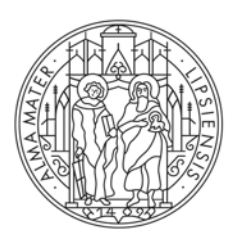

# **UNIVERSITAT LEIPZIG**

## **Institut für Musikwissenschaft**

## **Anleitung zur Einschreibung an der Universität Leipzig**

Sehr geehrte Studierende des Masterstudiengangs Musikwissenschaft der HMT,

Sie haben die Möglichkeit, sich als Nebenhörer an der Universität Leipzig zu immatrikulieren. Somit können Sie Lehrveranstaltungen des Masters Musikwissenschaft der Universität Leipzig besuchen und die Services der Universitätsbibliothek in vollem Umfang nutzen. Entsprechende Prüfungsleistungen können erbracht und angerechnet werden. Sie müssen keine Eignungsprüfung ablegen. So funktioniert's:

## Antrag auf Einschreibung

- 1. Das Online-Portal [AlmaWeb](https://almaweb.uni-leipzig.de/scripts/mgrqispi.dll?APPNAME=CampusNet&PRGNAME=EXTERNALPAGES&ARGUMENTS=-N000000000000001,-N000354,-Aapplication_ext) der Universität Leipzig aufrufen,
- 2. Bewerberkonto anlegen,
- 2. Studienwunsch "Master Musikwissenschaft" auswählen,
- 3. Antrag auf Einschreibung ausdrucken,
- 4. handschriftlich auf dem Antrag vermerken: "Nebenhörerschaft HMT",
- 5. Antrag unterschreiben,
- 6. Abiturzeugnis und aktuelle Immatrikulationsbescheinigung der HMT beilegen,
- 7. Unterlagen versenden, einwerfen oder persönlich abgeben. Die Adresse steht

auf dem Antrag.

Achtung: Nach Ihrem Antrag erhalten Sie eine vorläufige Immatrikulationsbescheinigung. Darin

steht, dass Sie einen Nachweis über die bestandene Eignungsfeststellungsprüfung, die Exmatrikulationsbescheinigung der zuletzt besuchten Hochschule und Ihr Bachelorzeugnis einreichen sowie einen Semesterbeitrag zahlen sollen. Dies bitten wir zu ignorieren! Durch die Immatrikulation an der Universität entstehen Ihnen *keine weiteren Kosten* und *Ihre Immatrikulation an der HMT bleibt bestehen*.

#### Einschreibefristen

Fürs Sommersemester: bis 15. März Fürs Wintersemester: bis 15. September Die Immatrikulation gilt für ein Semester.

Anmeldung zu den Lehrveranstaltungen im [AlmaWeb.](https://almaweb.uni-leipzig.de/scripts/mgrqispi.dll?APPNAME=CampusNet&PRGNAME=EXTERNALPAGES&ARGUMENTS=-N000000000000001,-N000354,-Aapplication_ext)

#### Verlängerung der Nebenhörerschaft

Formlose Meldung beim Studentensekretariat der Universität Leipzig im Zeitraum der Rückmeldefrist, mit aktueller Immatrikulationsbescheinigung der HMT

### Empfehlung: UniCard

Die UniCard gilt als Bibliotheksausweis. Außerdem können Sie damit Mensen, Kopierer und Drucker der Universität nutzen. So beantragen Sie die UniCard:

- 1. Zum Immatrikulationsantrag Notiz beilegen: "UniCard gewünscht!"
- 2. Im Portal AlmaWeb wird eine Gebühr von 10 € angelegt. Diese ist per Lastschrift oder Überweisung an das Semesterbeitragskonto zu zahlen.
- 3. Ein aktuelles Passbild auf das [IDM-Portal](https://idm.uni-leipzig.de/) der Uni hochladen (den Zugang erhalten Sie nach der vorläufigen Immatrikulation).

Die UniCard beantragen und erhalten Sie auch hier:

**Servicepoint UniCard** Studenten Service Zentrum (SSZ) Goethestraße 3–5 04109 Leipzig

Sprechzeiten mit [Terminvereinbarung](https://termin.uni-leipzig.de/studierendensekretariat/): Montag: 13:00 – 15:00 Uhr Dienstag und Donnerstag: 10:00 – 12:00 Uhr sowie 13:00 – 15:00 Uhr Freitag: 10:00 – 12:00 Uhr Telefon: +49 341 97-32010 Mail: [unicard@uni-leipzig.de](mailto:unicard@uni-leipzig.de)

Fragen? Bei Fragen wenden Sie sich bitte an das SSZ oder an unsere Studienfachberaterin: PD Dr. Birgit Heise Institut für Musikwissenschaft Neumarkt 9–19, Aufgang E, Raum 315 04109 Leipzig

Telefon: +49 341 97-30457 Mail: bheise@uni-leipzig.de